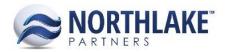

## **2016.12.15 RELEASE NOTES**

#### CONTENTS

| New Features | 1 |
|--------------|---|
| Sales Order  |   |
|              |   |
| Improvements | 1 |
| Integration  | 1 |
| Sales Order  | 2 |
|              |   |
| Bug Fixes    | 2 |
| Inventory    |   |
| Sales Order  |   |

### **New Features**

#### **SALES ORDER**

#### NS-1519: Created the Sales Order Shipments list view

Because multiple shipments can exist on a single Sales Order transaction, the Shipments list view was created to display each shipment that exists on sales orders in a status less than Ready to Post. This list view will display the transaction on which the shipment exists with all relevant information as well as the shipment and its specific information. Both the transaction and the shipment fields will display as hyperlinks that will open the corresponding record views.

#### NS-1548: Created the Sales Order Invoice inquiry

The Invoice inquiry was created to display all invoices created from sales orders. This inquiry will display the transaction from which the invoice was created, the invoice number, and the journal entry created for the invoice, if the invoice has been posted. These fields will display as hyperlinks that, when clicked, open the corresponding record views. In addition, this inquiry allows the user to determine the invoice date range of invoices that display as well as whether posted, unposted, or both invoices display.

### **Improvements**

#### **INTEGRATION**

NS-1550: Updated the Invoice integration to the host system to use the updated Sales Order transaction

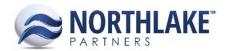

With the updates to the Sales Order transaction, the integration of Invoices was updated to integrate according to the new functionalities, features, and business rules of the transaction.

### NS-1561: Added integration to the host system when a Sales Order is marked as Ready to Post or Posted

With the improved integration logic for Invoices, the trigger to integrate invoices was added when a Sales Order is saved as Ready to Post or greater.

#### **SALES ORDER**

## NS-1552: Added the creation of Journal Details on Save of a Sales Order and added a validation on Approved and greater that journal details exist

Previously, journal details were created when the Journal Details window was opened. Instead this logic was improved so that journal details are created when the Sales Order is saved. Also, a validation was added when moving a Sales Order to Approved or greater that verifies Journal Details exist for the transaction.

# NS-1555: Updated the error message for a missing Invoice # on Sales Orders at Approved and greater

Previously, the error message when a user tried to save a Sales Order as Approved or greater without an Invoice number assigned to one of its shipments stated 'Shipment Invoice # is required before advancing the Transaction Status'. This message was improved to state 'Please print the Invoice Document before approving the order to assign an Invoice Number.' in order to indicate to the user that printing the invoice will assign an invoice number automatically.

### **Bug Fixes**

#### **INVENTORY**

#### NS-1551: Fixed the issue of excluded rows in the Transaction History - Lots inquiry

Previously, there was a bug that caused certain rows to be accidentally excluded from the Transaction History – Lots inquiry. This bug was fixed so that all rows display as expected.

#### **SALES ORDER**

#### NS-1553: Corrected the Status update from the Sales Order Transactions list view

Previously, a bug existed in the Transactions list view when trying to update the status of an order to 'Shipped' that caused the user to receive an error regarding a missing actual ship date even though the Actual Ship date was removed from the order header in favor of the shipment's shipped dates. Therefore, this validation was changed to verify all shipments on the order have Shipped dates and the actual ship date will be populated when saving an order as shipped with the latest shipped date of all the shipments on the order.